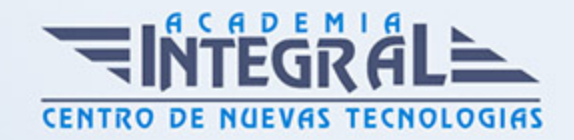

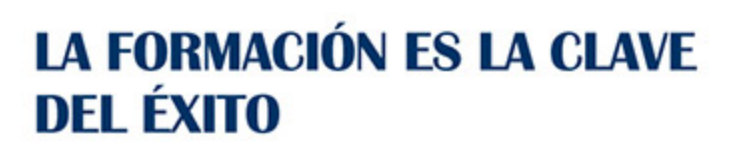

...............

# Guía del Curso Curso Práctico: Experto en Desarrollo de Aplicaciones Móviles

Modalidad de realización del curso: Online Titulación: Diploma acreditativo con las horas del curso

#### **OBJETIVOS**

La tecnología de los dispositivos móviles ha avanzado rápidamente en los últimos años, llegando a ser actualmente auténticos ordenadores de bolsillo. Esta evolución nos da cada vez más posibilidades para desarrollar aplicaciones que aprovechen las características de estos dispositivos. La plataforma que más rápido está creciendo actualmente es Android, debido a que se trata de un Sistema Operativo abierto que cualquier fabricante puede adaptar e instalar en sus dispositivos, que está en constante evolución, y que aporta gran cantidad de servicios y aplicaciones. Es por ello que cada vez existe una mayor demanda de profesionales que dominen esta tecnología.

#### CONTENIDOS

### UNIDAD DIDÁCTICA 1. INTRODUCCIÓN E HISTORIA

- 1. ¿Qué es Android? Nota histórica
- 2. Histórico de Versiones por API

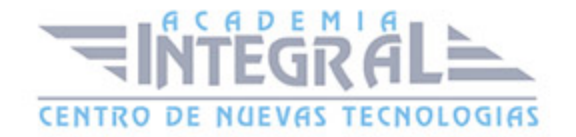

# UNIDAD DIDÁCTICA 2. INSTALACIÓN, DESARROLLO Y PROGRAMACIÓN DE APLICACIONES PARA ANDROID

- 1. Primer contacto con el entorno de desarrollo Android y primeros pasos
- 2. Android Studio: Descarga y configuración del entorno de trabajo
- 3. Añadiendo SDK Packages

# UNIDAD DIDÁCTICA 3. ESTRUCTURA BÁSICA DE UN PROYECTO EN ANDROID

- 1. Creación de nuestra primera aplicación: Hola Mundo
- 2. Estructura de carpetas de un proyecto Android Studio
- 3. Carpeta /app/
- 4. Carpeta /gen/
- 5. Carpeta /assets/
- 6. Fichero
- 7. Elementos que componen una aplicación Android
- 8. Ejemplo de una pequeña aplicación Android

### UNIDAD DIDÁCTICA 4. INTRODUCCIÓN AL ENTORNO DE DESARROLLO

- 1. Conociendo el entorno
- 2. Compilando con LLVM
- 3. Xcode
- 4. Errores en LLVM: Fix-it
- 5. Compilación y ejecución de programas
- 6. Creando un nuevo proyecto
- 7. Explorando Xcode
- 8. Compilando y ejecutando
- 9. Control de errores
- 10. Nuestra primera aplicación

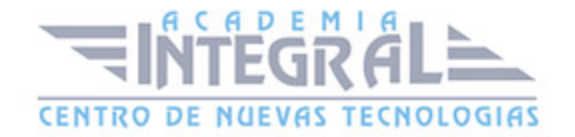

#### 11. - Depurando

#### UNIDAD DIDÁCTICA 5. CARACTERÍSTICAS DEL LENGUAJE SWIFT

- 1. Introducción a Swift
- 2. Aprendiendo con la práctica
- 3. Variables
- 4. El punto y coma
- 5. Nomenclatura de las variables
- 6. Declarando variables en Swift
- 7. Tipos de datos
- 8. Variables numéricas
- 9. Cadenas de caracteres
- 10. Tipos de datos en Swift
- 11. Valores opcionales
- 12. Valores obligatorios
- 13. Operadores
- 14. El operador de incremento/decremento unitario
- 15. Los paréntesis
- 16. División
- 17. División entera: módulo
- 18. omentarios
- 19. Hacer un comentario en Swift
- 20. ¿Por qué un comentario?
- 21. Funciones
- 22. La función main()
- 23. Nuestra primera función en Swift
- 24. Pasando argumentos a las funciones
- 25. Devolviendo valores
- 26. Variables protegidas
- 27. Cambiando el valor de un argumento
- 28. Mostrando en pantalla con Swift
- 29. Sentencias condicionales
- 30. La sentencia if/else

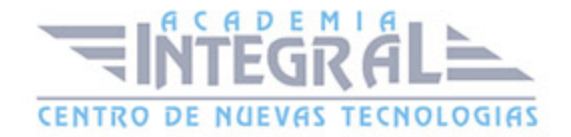

- 31. Operadores de comparación
- 32. Concatenando sentencias condicionales
- 33. Estructuras de repetición
- 34. Introducción a las estructuras de repetición en Swift
- 35. Esctructuras for
- 36. Estructuras while
- 37. Ejercicios prácticos de programación con Swift

## UNIDAD DIDÁCTICA 6. CARACTERÍSTICAS AVANZADAS DEL LENGUAJE **SWIFT**

- 1. Tipos para colecciones de datos
- 2. Arrays en Swift
- 3. Diccionarios en Swift
- 4. Introducción a la PDOO
- 5. Clases y objetos
- 6. Creando nuestra primera clase en Swift
- 7. Búsqueda de clases y métodos en Swift
- 8. Buscando métodos
- 9. Clases y objetos en Interface Builder
- 10. Interoperabilidad
- 11. Kits
- 12. Gestión de Memoria
- 13. Automatic Referente Counting en Swift
- 14. Ejercicios de programación avanzada

### UNIDAD DIDÁCTICA 7. ELEMENTOS GRÁFICOS BÁSICOS

- 1. Recordando el entorno
- 2. UILabel
- 3. UIButton
- 4. UITextField
- 5. Uniéndolo todo
- 6. Etiquetas personalizables con UIFont

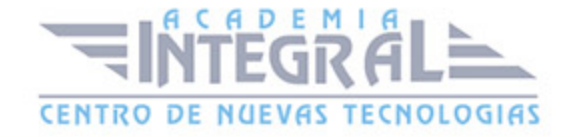

7. Ejercicios sobre componentes gráficos básicos

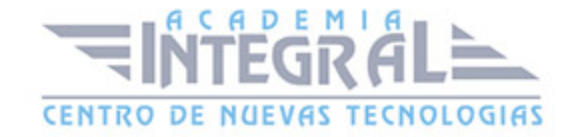

C/ San Lorenzo 2 - 2 29001 Málaga

T1f952 215 476 Fax951 987 941

#### www.academiaintegral.com.es

E - main fo@academiaintegral.com.es